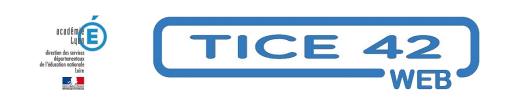

## **Une appli pour aider les élèves à poser des opérations**

- Logiciels et sites web - Mathématiques -

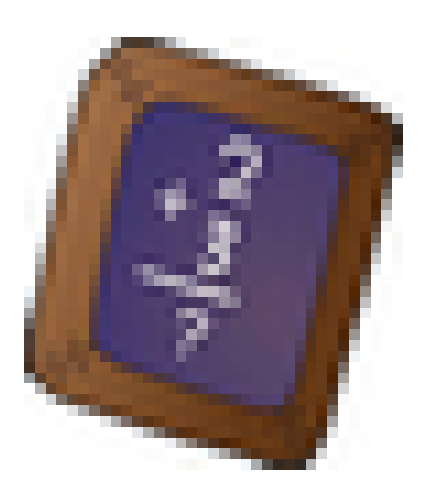

Publication date: vendredi 11 mars 2022

**Copyright © TICE 42 - Tous droits réservés**

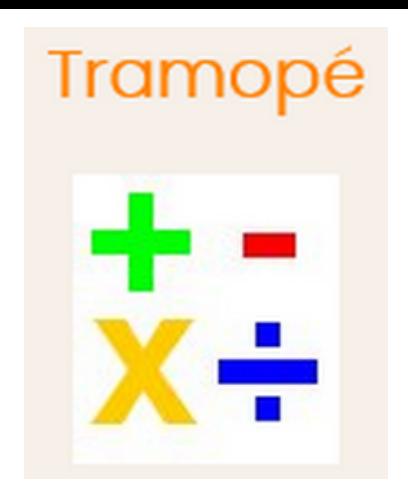

[bloc\_ombre]

 Tramopé est une application web (**accessible à partir de n'importe quel terminal avec un navigateur internet**) Ce site propose de créer des **cahiers d'opérations individuels** sous forme de documents PDF modifiables par les élèves :

• L'élève ouvre le pdf, clique sur l'opération qu'il souhaite résoudre. Le navigateur s'ouvre alors avec l'opération "en colonne" pré-remplie.

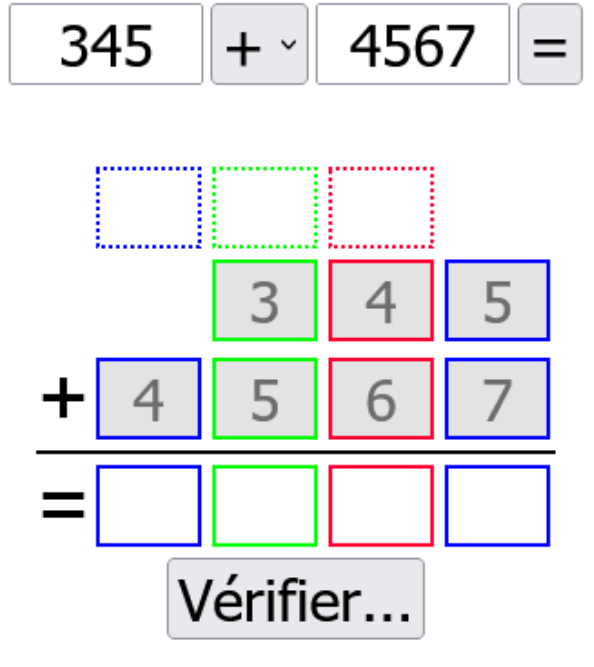

• L'élève résout l'opération et clique sur le bouton "copier" qui apparait après vérification.

345

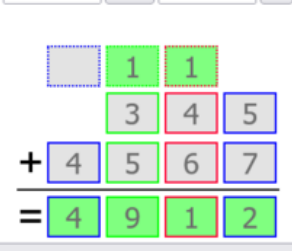

 $+$   $\cdot$ 

 $4567 =$ 

Copier dans le presse-papier Bravo, vous avez trouvé le bon résultat !

Il colle ensuite l'opération dans le PDF de départ.

• Pour valider son travail, il peut imprimer le pdf.

[/bloc\_ombre]

[texte\_center][bouton\_couleur2]Tramopé[/bouton\_couleur2][/texte\_center]